#### **Vu-Bar Crack Activation Code With Keygen [Updated] 2022**

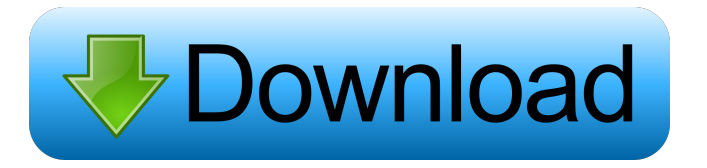

### **Vu-Bar Crack+ Free Download For PC [March-2022]**

It's an on screen ruler An alternative to a physical ruler Allows you to set font size and bar width Slotted ruler Allows you to set font size and bar width Features: On screen ruler Alternative to a physical ruler Allows you to set font size and bar width Slotted ruler Allows you to set font size and bar width Requires: Any Windows version Program files You will need a minimum of 20MB free space on your hard drive You will need Internet Explorer or any other web browser Instructional Video: There are a lot of different projects and niche frameworks available for building rich internet applications. Some of them are better than others. In this article, we're going to take a look at 5 of the top most popular ones in order to make it easy for you to find the right framework for your project. Once a free website hosting account has been provided, users can begin to create and customize their website. A few resources available to use include standard HTML code for creating the basic pages of the site, along with content management systems like Wordpress or Joomla! that enable users to easily create new or edit existing pages. Let's say you want to open your website from a computer at your home or a mobile device. You can do so by enabling a website to automatically open in a web browser from your desktop or mobile device. In this article, we'll discuss how to set up this functionality in Microsoft Windows. Siteground is the most popular web hosting provider in the world. They are a company with a great reputation for providing a reliable and stable hosting experience. Their customer service is one of the best in the industry, and they offer a wide range of features that will satisfy even the most demanding of customers. The web is a powerful and dynamic tool that is constantly growing and evolving. It's important to keep up with the latest trends and developments in order to keep your website up to date and to help it stand out in the crowded sea of similar sites. In this article, we'll go over the top 10 web design trends you should be keeping an eye on. Have you ever wanted to make money online, but were unsure as to where to begin? If you are just starting out in the world of online marketing, there is a lot to learn. In this article, we'll discuss some of the most important aspects of the industry and how to make money online. The First Step to Starting

### **Vu-Bar Crack +**

ALT + Click and Drag to position the bar CTRL + Click and Drag to position the bar ESC to exit F1 to open help Presentation from the

Press Conference to meet all Italian companies as regards the technical contest on ICT industry, organized by the Ministry of Economic Development and the Ministry of Industry, as well as the event "Italian leading companies for young people". The example of the Power Point is a 3-minute presentation that shows the importance of collaboration and the need for the Italian economy to work together with the supply chain and the customers' representatives in order to be competitive and retain its position. Lozano is a technical platform that allows users to create, analyze, manage, and publish 3D models in a fast and simple way. The platform comes with extensive libraries of models such as the MIT Small Models library and many more 3D models for the design, visualization, engineering and architecture industries. Our first 3D modeling software, VectorWorks, has been installed on more than 400,000 desktops worldwide. It is used by business and engineering professionals to create 3D CAD models, work with new technologies, and develop and test prototypes. If you are a new mobile developer, your success is probably very closely tied to the quality of your device's operating system. Famed mobile application developer Michael Abrash recently discussed this topic at the "Mobile DevZone UK" conference, where he gave a talk titled "Brings us to a dead end". He is a recognized software developer and also an author of the book "Black box engineering". During his presentation, he showed us how an upcoming operating system by Microsoft can work with the actual hardware on which it will be installed, demonstrating how the operating system can actually alter the hardware in a way that is transparent to the user. In this presentation, he shows us how this is a huge improvement to the way in which we can work with devices. For instance, one can use his laptop to work at home, but then use a tablet in the office and get the exact same experience, regardless of what device the user is working with. Truly, it's hard to convey what he has said in a way that will make the audience understand how important this topic is to the success of an industry that is growing at an unbelievable rate. He has definitely demonstrated that Microsoft's next operating system will be able 77a5ca646e

## **Vu-Bar Download For PC**

- Bar Width 100% (1:1) or 1/2 or 1/4 screen width - Bar Height: 1-7 lines (1= first line, 2= second line, etc) - Bar Slot: 1-6 characters (1= first line, 2= second line, etc) - Bar not Selectable - Built in Help File (Vu-Bar guide) - Built in Support Email ------------------ Installation Instructions: (please be patient, this will take a while) 1) Install Vu-Bar 2) Restart your computer. 3) Download the latest Vu-Bar file. 4) Select Vu-Bar.exe 5) Select Installation Wizard from the File menu 6) Click on Next 7) At the License Agreement: click OK 8) Click on Finish 9) Vu-Bar will be ready to use in a few minutes, so please do not close the window. 10) Vu-Bar will now be installed, but you will not be able to use it until the application is closed. 11) Close Vu-Bar and then double click on Vu-Bar.exe to run the application. 12) Vu-Bar will start. 13) After installation, Vu-Bar will automatically open. 14) Use the left mouse button to drag the Bar, or use the arrow keys on your keyboard to move. 15) Use the right mouse button to select the slot width. 16) After selecting the slot size, leave the application open. 17) Restart your computer. ------------------ Bug Report Instructions: 1) Please report any bugs that you find to the support section, use this form: 2) Be sure to also include the version and operating system you are using. 3) Please copy and paste the errors or bugs you see into this email. ----------------------------------------------------------------------------- Support: Email: vu-bar@games-world.com ----------------------------------------------------------------------------- P.S. Be sure to review all of the important notes listed on this page. Thank you. ----------------- Copyright 2007 of Game World Software Inc. ------------------- For those who use this Vu-Bar, be sure to download the Vu-Bar User Guide from:

### **What's New in the?**

Vu-Bar is a simple software utility that takes the pain out of creating a fixed size ruler for reading in browsers and text editors. Vu-Bar can be configured to measure one, two, or three lines of text. With the slider bar located at the top of the application you can change the desired width and slot height of the ruler. Vu-Bar should work perfectly in any browser with basic mouse support. For those that experience difficulties with text legibility it is recommended that the user run Vu-Bar with their web browser in full screen mode.Q: Sequential scans of file from list I have a list of files I want to process sequentially, using a java program. I've been advised I could use input and output streams to accomplish this. I have been successful at using streams to process files in sequence, but was unable to find a solution for sequential file reads from a list of files. Here is a piece of my code: //Go through the list and start processing file for(File f: listOfFiles){ FileReader reader = new FileReader(f); BufferedReader br = new BufferedReader(reader); Scanner sc = new Scanner(br); processStream(sc); } I am looking for a way to read the next file in the list, without having to keep the whole list of files in memory, and being able to re-use the current instance of Scanner for processing the next file in the list. Thanks, A: First, note that you cannot re-use the instance of Scanner; a Scanner is a stateful class. That being said, you don't need to use Scanner to read your files. You can use a read() method on a FileInputStream. As you read each file, you can output the content to a buffer (of some size) and then save the buffer to disk. Once you've reached the end of your file, you'll have saved the entire file in memory. You can read the rest of your files using the read() method on a BufferedInputStream. A BufferedInputStream is a wrapper around an InputStream; it's designed to handle many streams in a memory-efficient manner. The health effects of long-term confinement at high altitude. Altitude sickness occurs as a result of the body acclimatising to a high altitude environment and requires 3 days to recover. An individual is more susceptible at altitude than at sea level, and this increases at higher altitudes and with more chronic exposure. Hypobaric hypoxia is a key feature of acute altitude sickness; however, the cumulative effects of exposure to long-term confinement

# **System Requirements For Vu-Bar:**

OS: WinXP or higher Processor: 1GHz Hard Disk: ~350 MB Memory: 256 MB How to Install: Download the 'Client' and 'Server' from the link above. Run 'Client' installer to install client. Install server and start it after the client is installed. Enable the server by opening "Server" -> "Advanced" -> "Enable Server" After the client is installed, open the Minecraft launcher. Go to "Options

Related links:

<https://techque.xyz/active-tray-crack-for-windows-april-2022/> [https://ictlife.vn/upload/files/2022/06/mPkg9e7k1Ba9LEsUW8S9\\_07\\_7965d7b9aa67d628a3fe99a414bf7af0\\_file.pdf](https://ictlife.vn/upload/files/2022/06/mPkg9e7k1Ba9LEsUW8S9_07_7965d7b9aa67d628a3fe99a414bf7af0_file.pdf) <https://shalamonduke.com/?p=4102> <http://spotters.club/wp-content/uploads/2022/06/garrylan.pdf> <https://www.lichenportal.org/chlal/checklists/checklist.php?clid=12671> [https://kryptokubus.com/wp-content/uploads/2022/06/NZB\\_Download\\_Deluxe.pdf](https://kryptokubus.com/wp-content/uploads/2022/06/NZB_Download_Deluxe.pdf) [https://circles.nyc3.digitaloceanspaces.com/upload/files/2022/06/9rhx5bkIBm7WD4oPOAx4\\_06\\_7965d7b9aa67d628a3fe99a414bf7af0\\_fil](https://circles.nyc3.digitaloceanspaces.com/upload/files/2022/06/9rhx5bkIBm7WD4oPOAx4_06_7965d7b9aa67d628a3fe99a414bf7af0_file.pdf) [e.pdf](https://circles.nyc3.digitaloceanspaces.com/upload/files/2022/06/9rhx5bkIBm7WD4oPOAx4_06_7965d7b9aa67d628a3fe99a414bf7af0_file.pdf) <https://www.latablademultiplicar.com/?p=1743> <https://midwestherbaria.org/portal/checklists/checklist.php?clid=62081>

<https://awinkiweb.com/drpu-tour-and-training-management-software-crack-free-download-pc-windows/>